# *Aspects of Desmos*

#### teacher.desmos.com

Teacher portal

Find and set activities

Monitor progress and provide<br>feedback

Create own activities

Account creation required (can use Google)

#### student.desmos.com

Student portal

Complete activities individually or paired (e.g. Polygraph) No account needed

Other Desmos services

learn.desmos.com

Graphing calculator help Creating activities walkthrough CPD

Desmos pre-made 'Polygraph'

Hey, students!

## Go to student desmos com and type in:

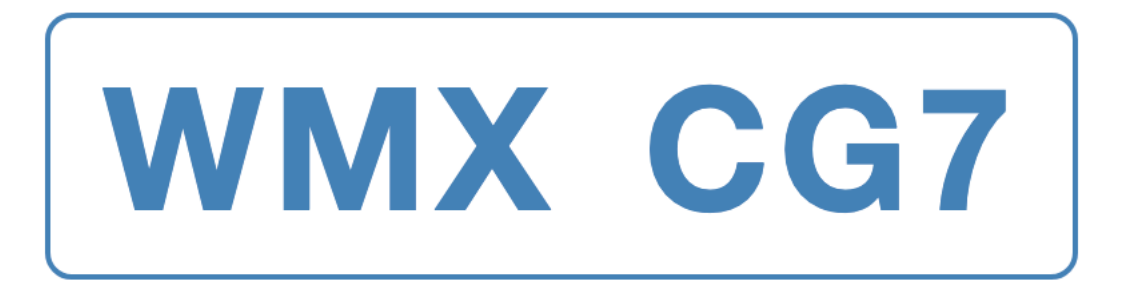

You can also share this link with your students:

https://student.desmos.com/?prepopulateCode=wmxcg7

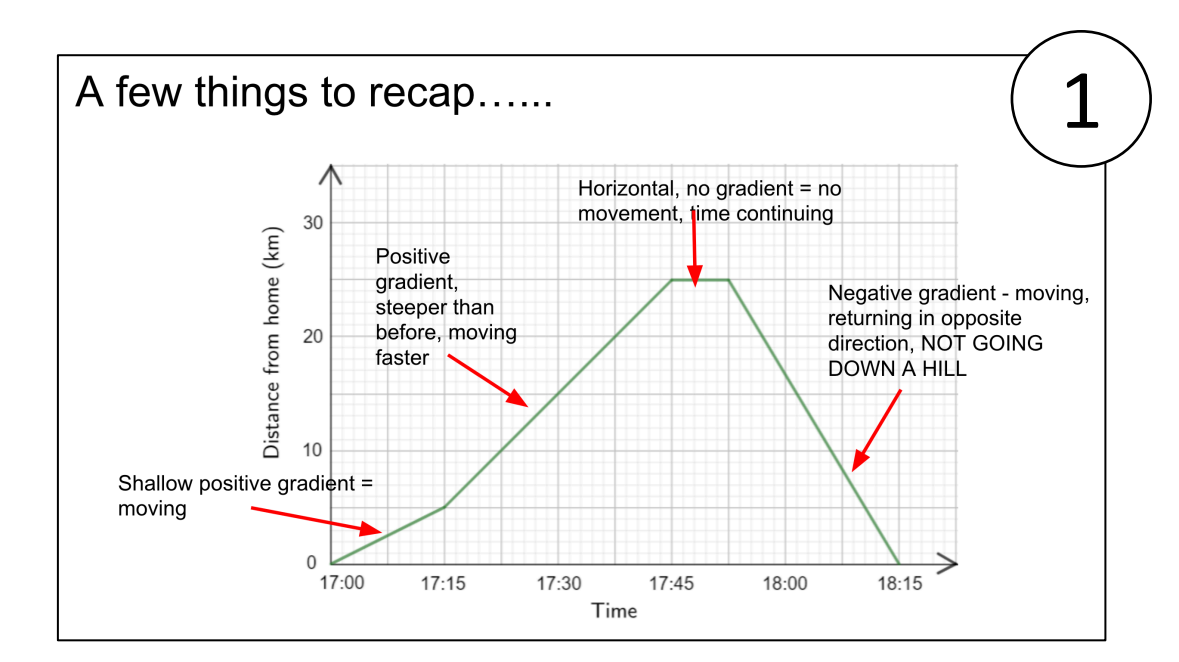

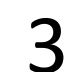

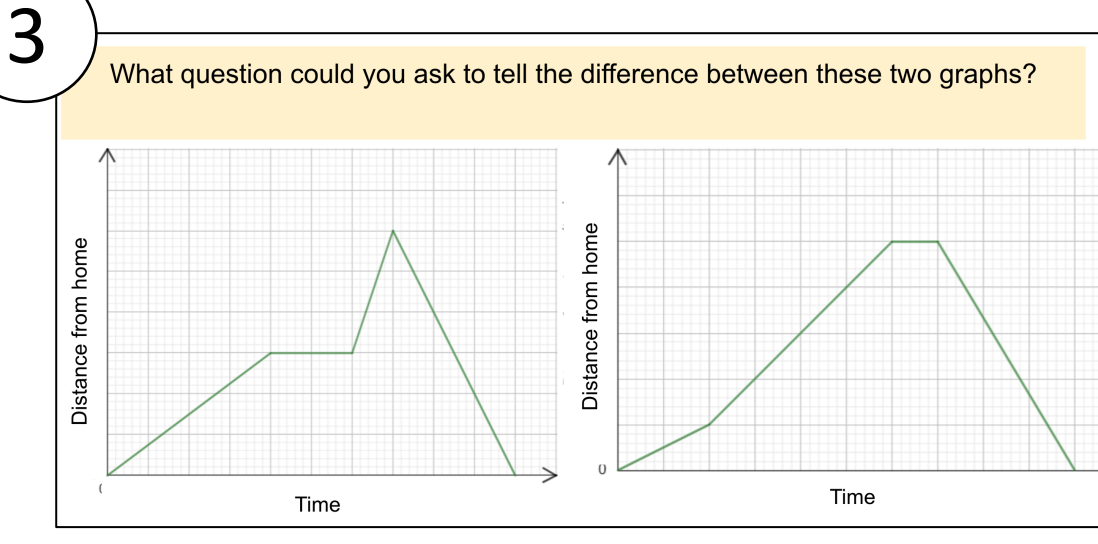

Here are the cards you will get.

Think about some of the differences between them. What questions could you ask to eliminate some of them?

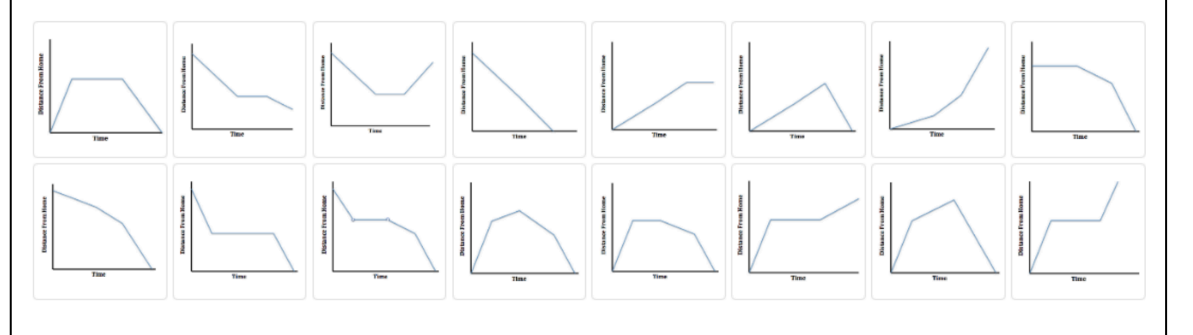

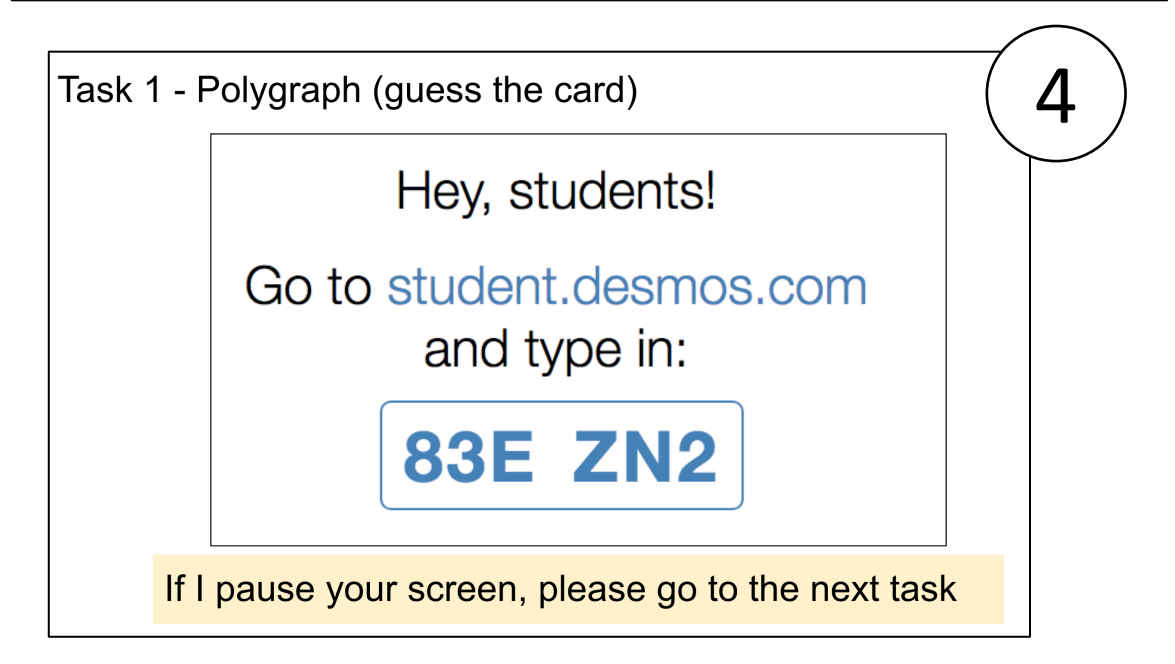

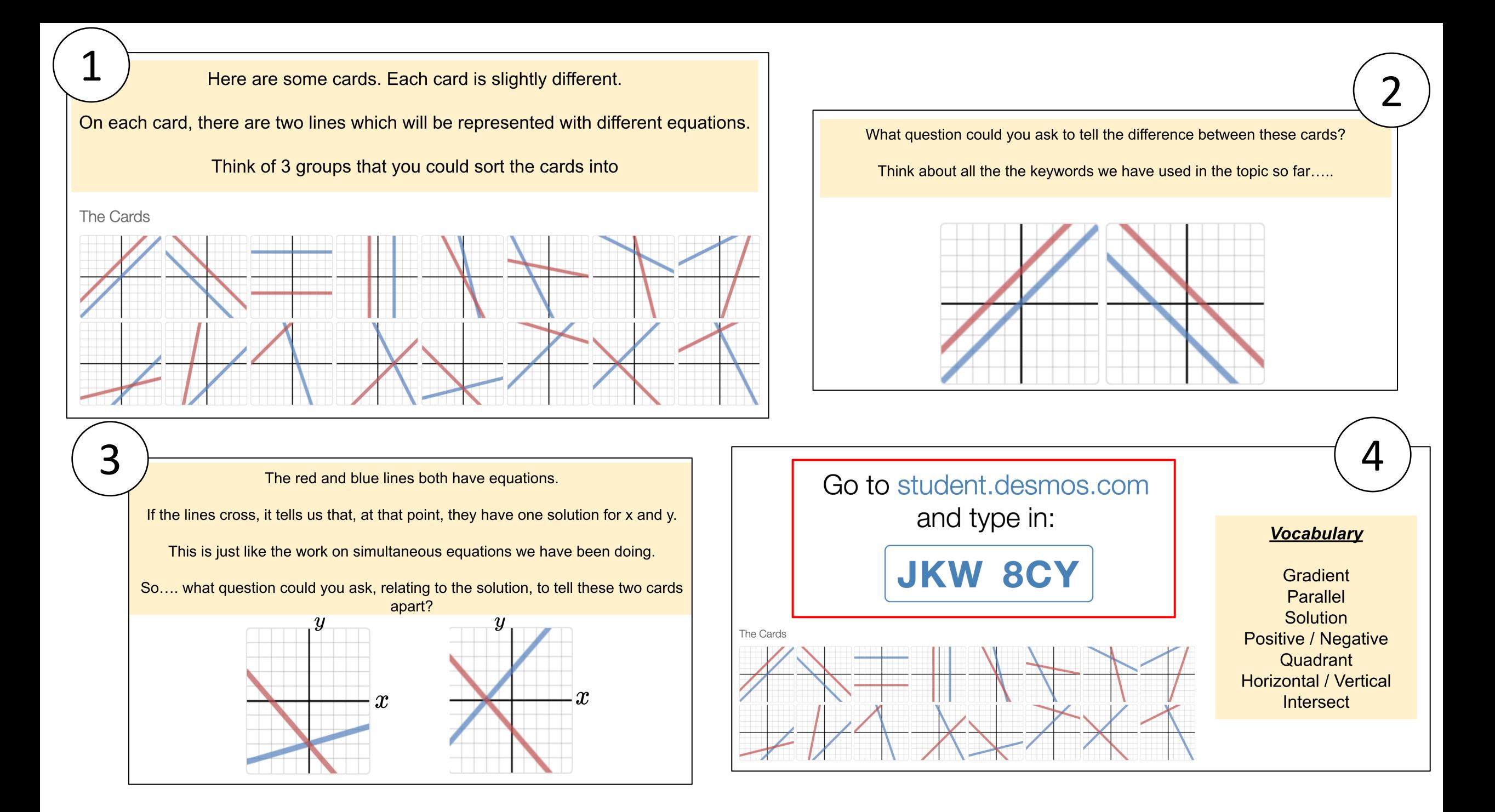

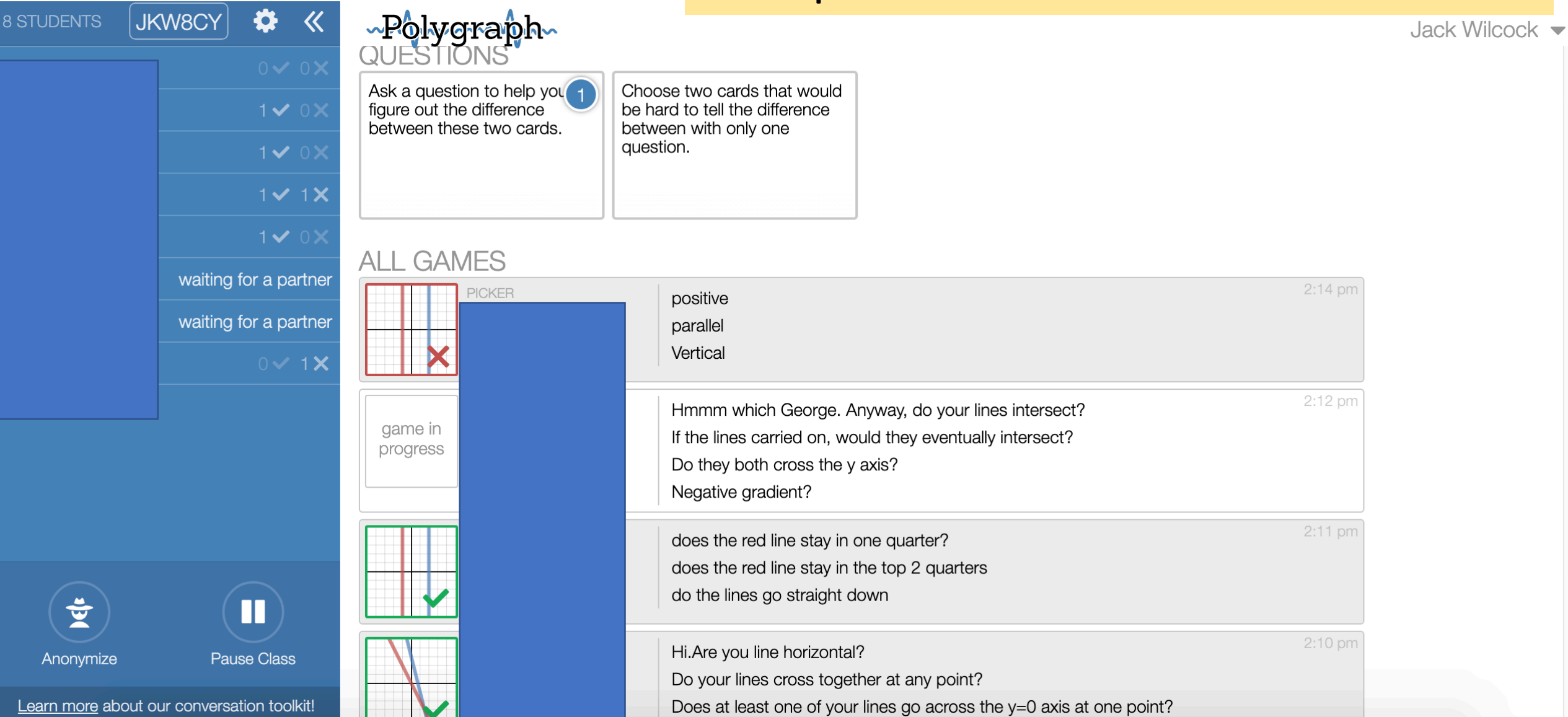

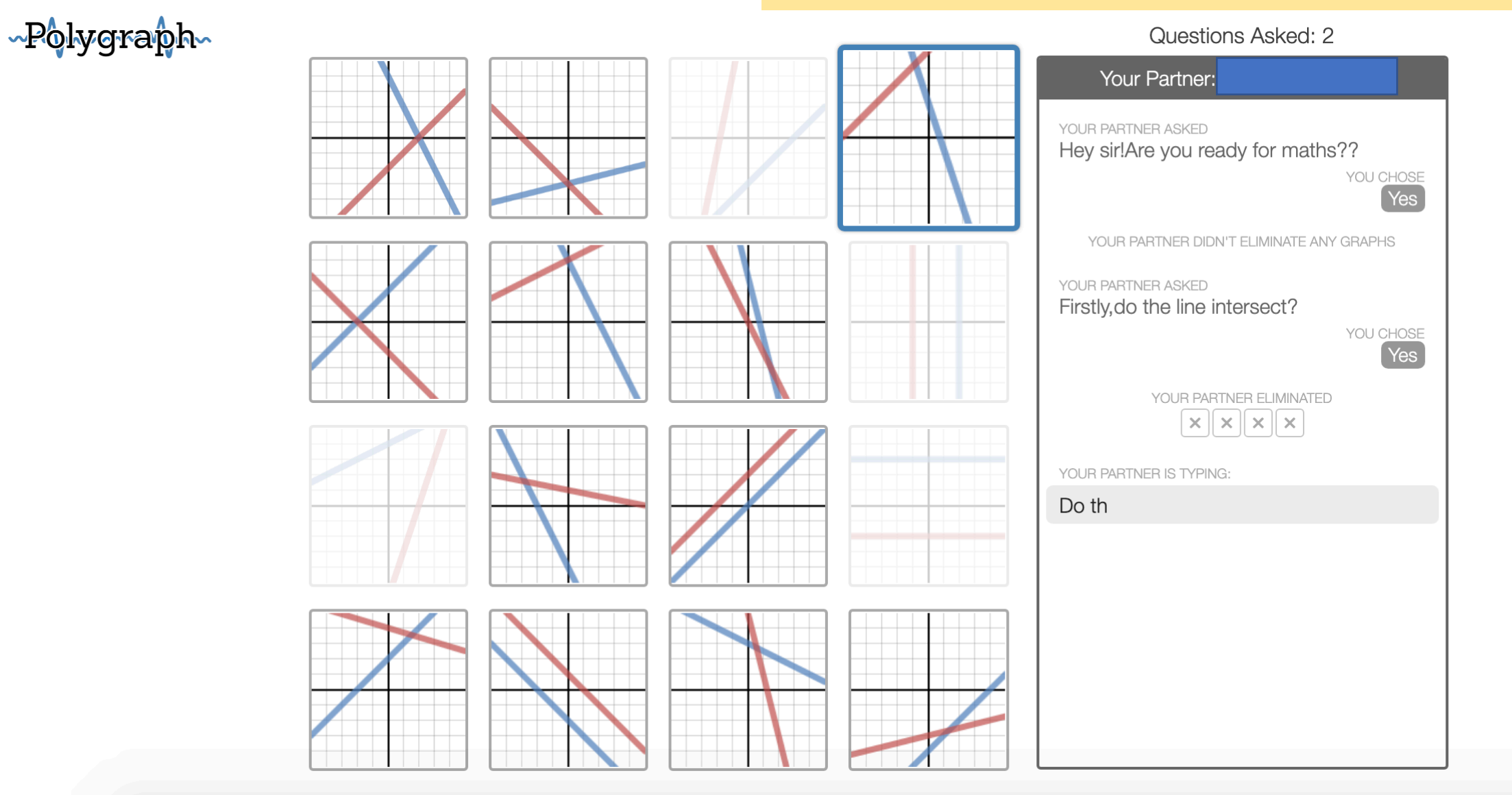

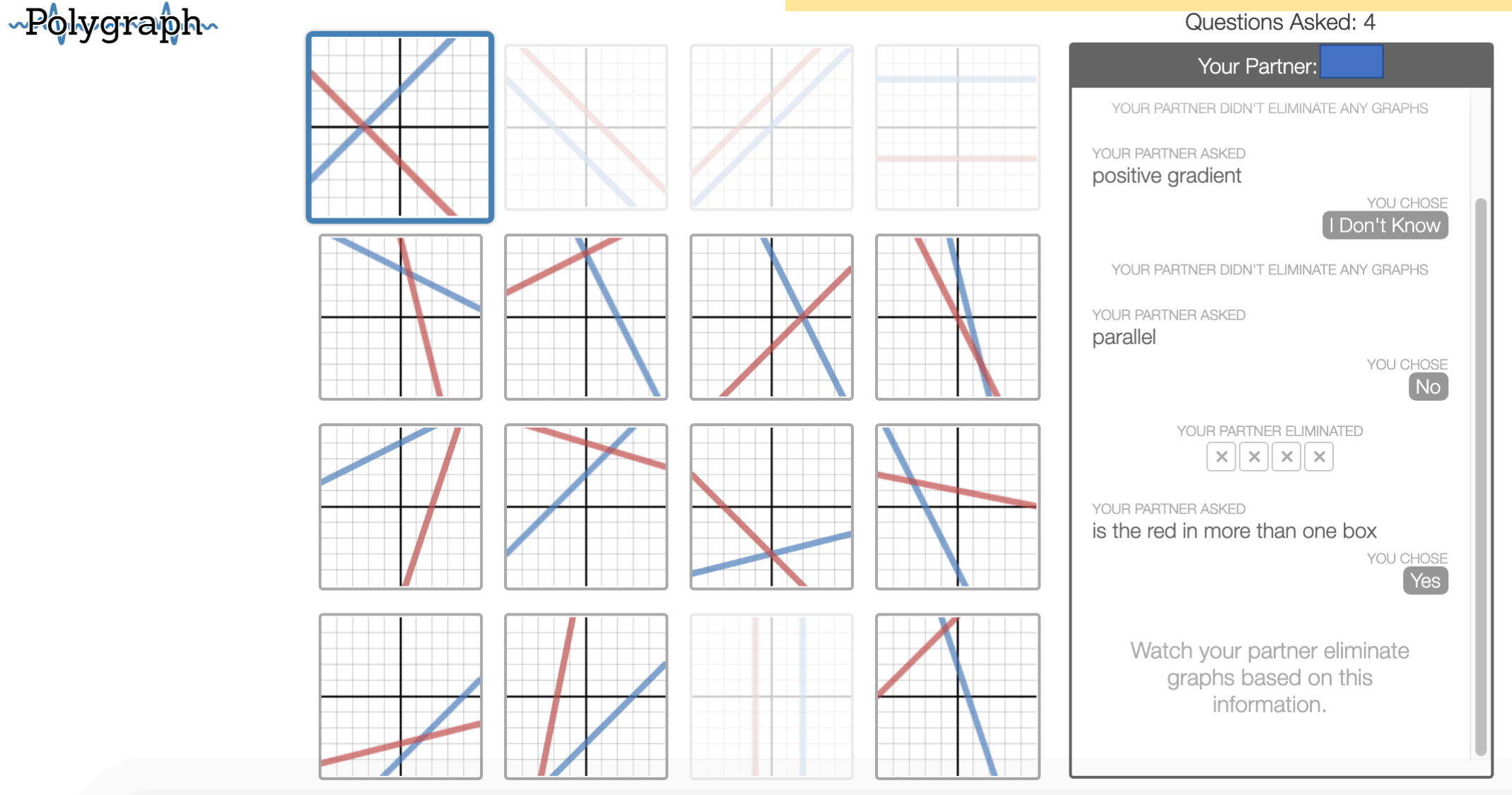

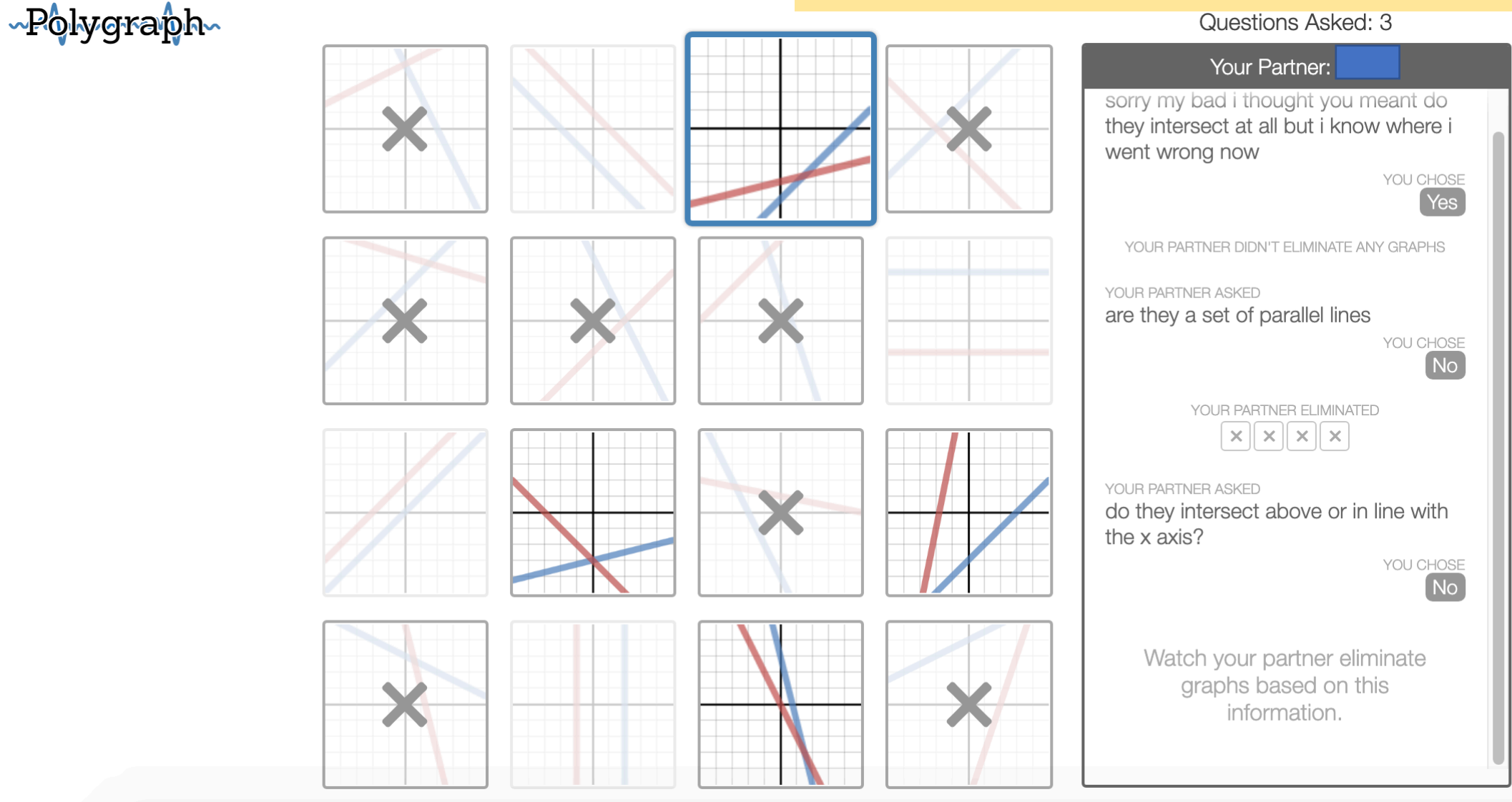

## Desmos 'custom' options

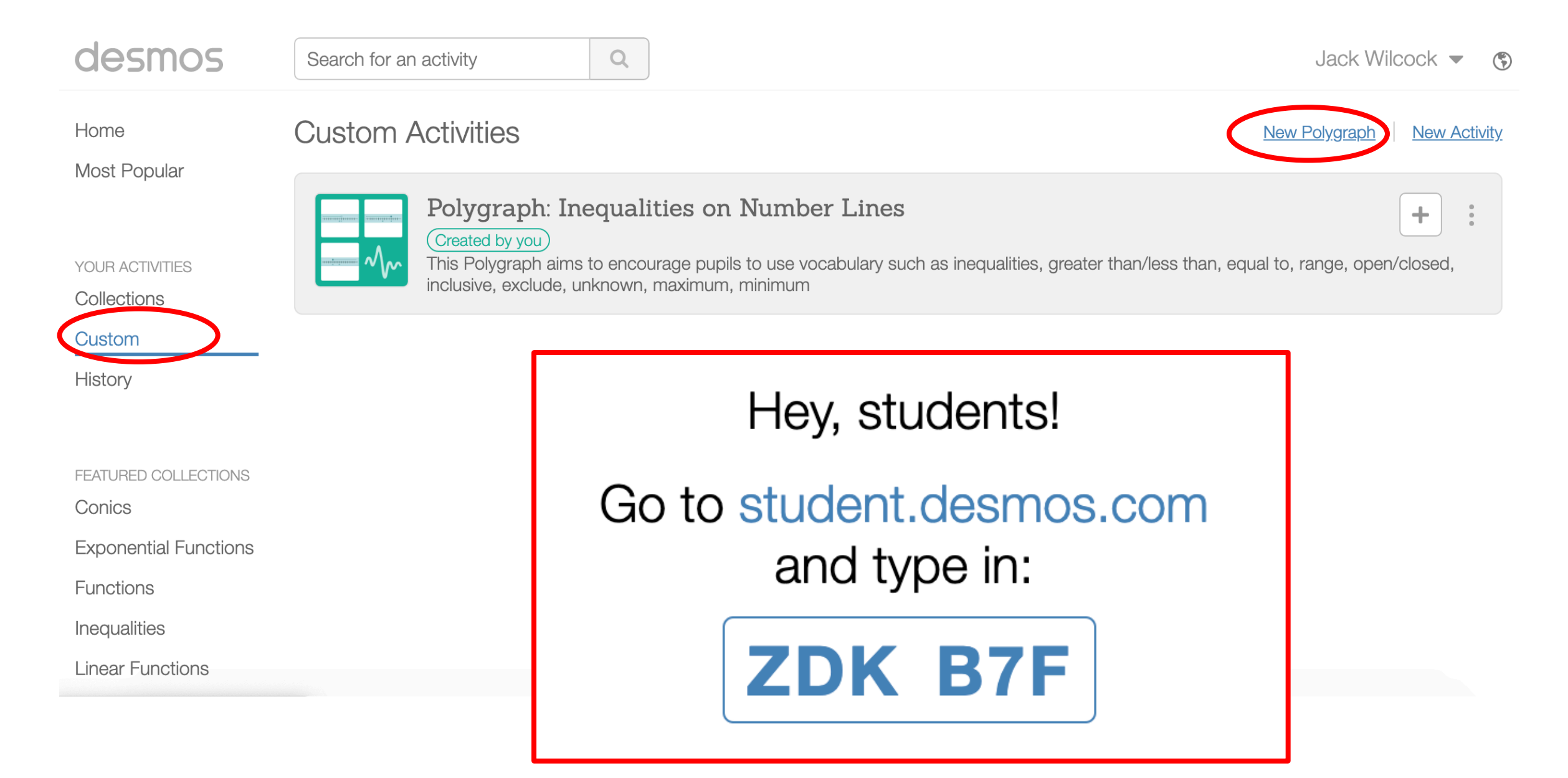